## **ULLA SANNIKKA S E N I O R I N TIETOKONEOPAS Windows 10**

TALENTUM Helsinki 2015

11., uudistettu painos © Talentum Media Oy ja Ulla Sannikka

ISBN 978-952-14-2582-0 ISBN 978-952-14-2583-7 (sähkökirja) ISBN 978-952-14-2584-4 (verkkokirja)

Kansi: Christian Hamamdjian Taitto: NotePad, www.notepad.fi BALTO print, Liettua 2015

Palaute kirjasta: www.talentumshop.fi

# SISÄLTÖ

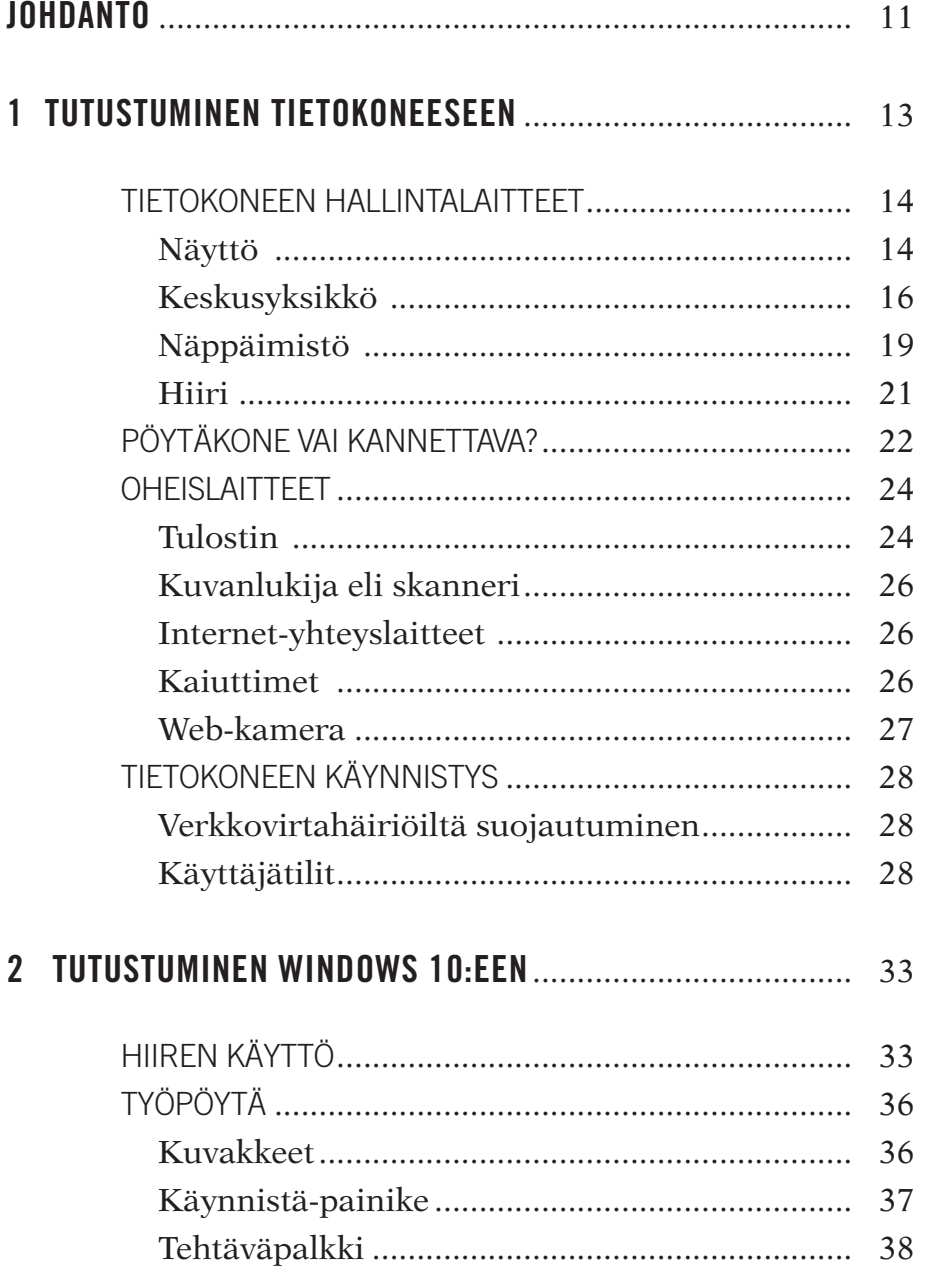

 $\frac{5}{\sqrt{2}}$ 

### SENIORIN TIETOKONEOPAS

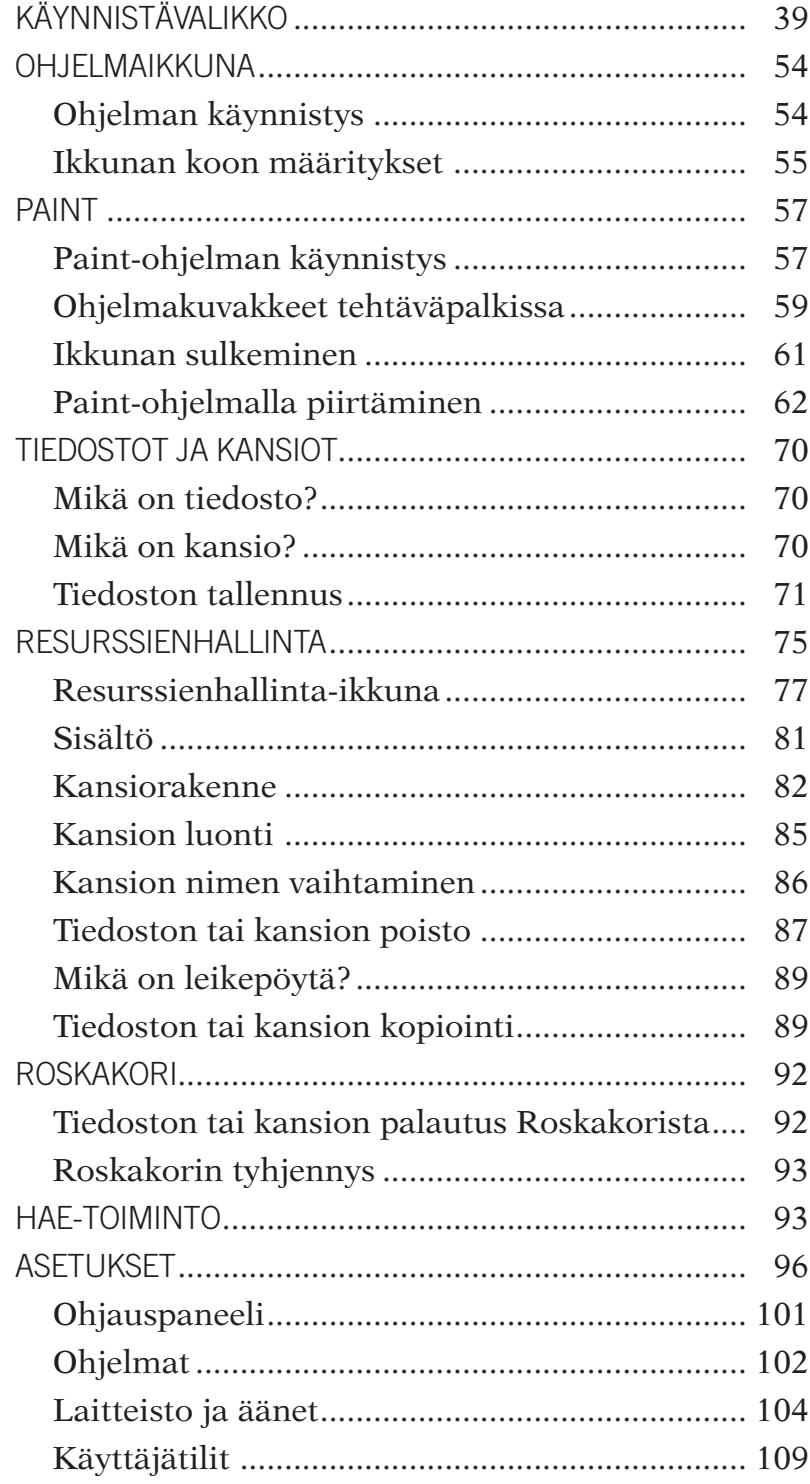

6

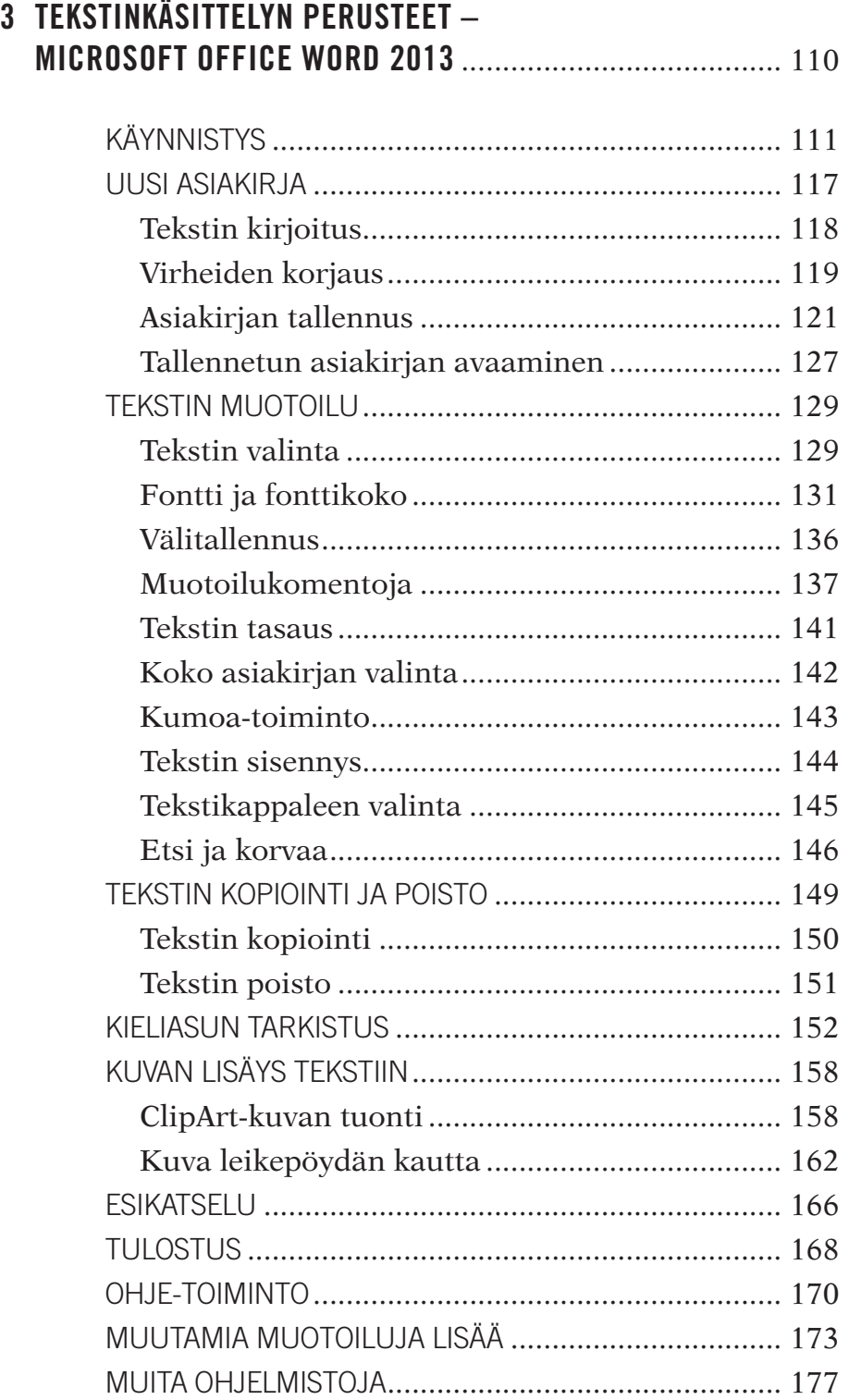

7

### SENIORIN TIETOKONEOPAS

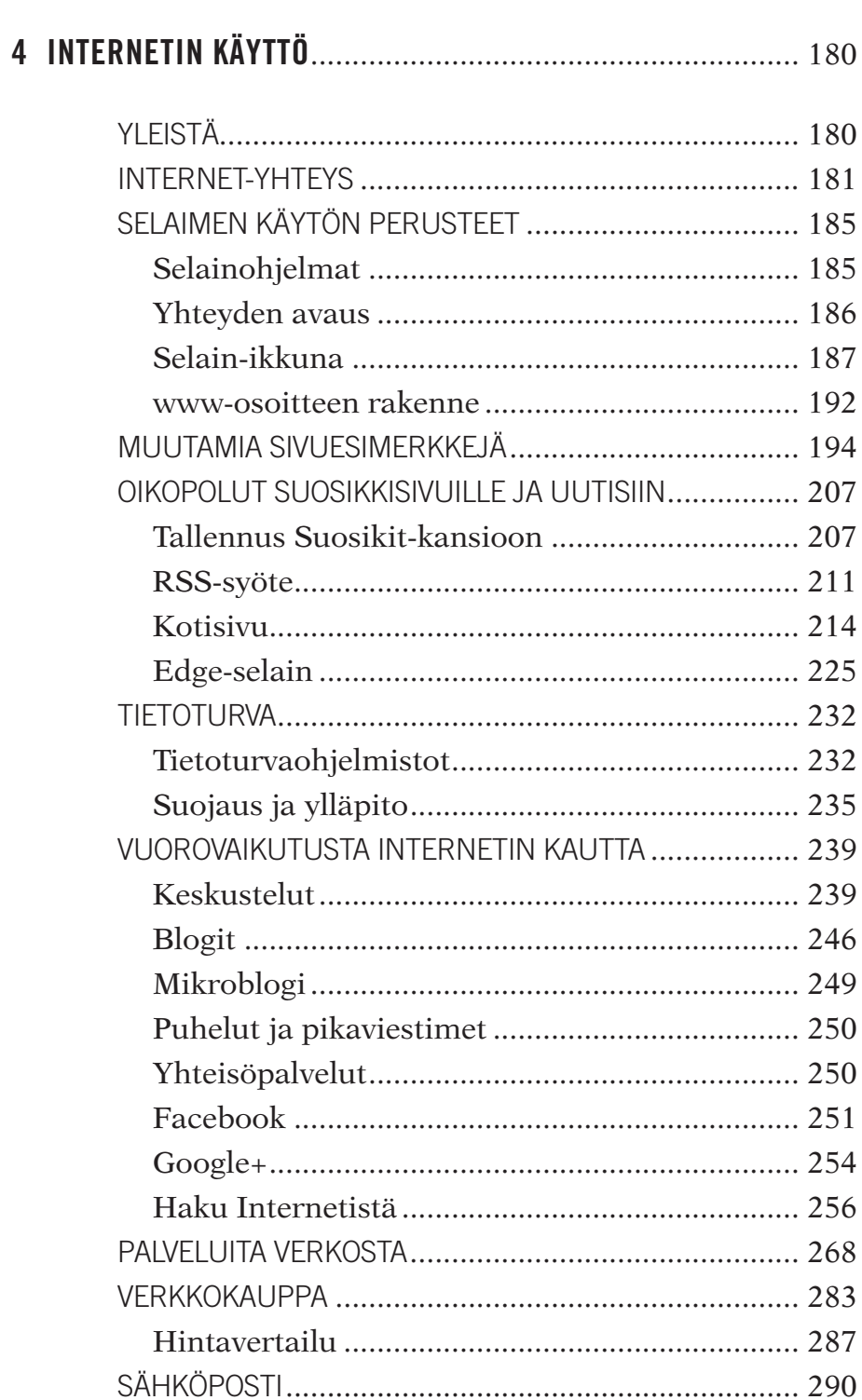

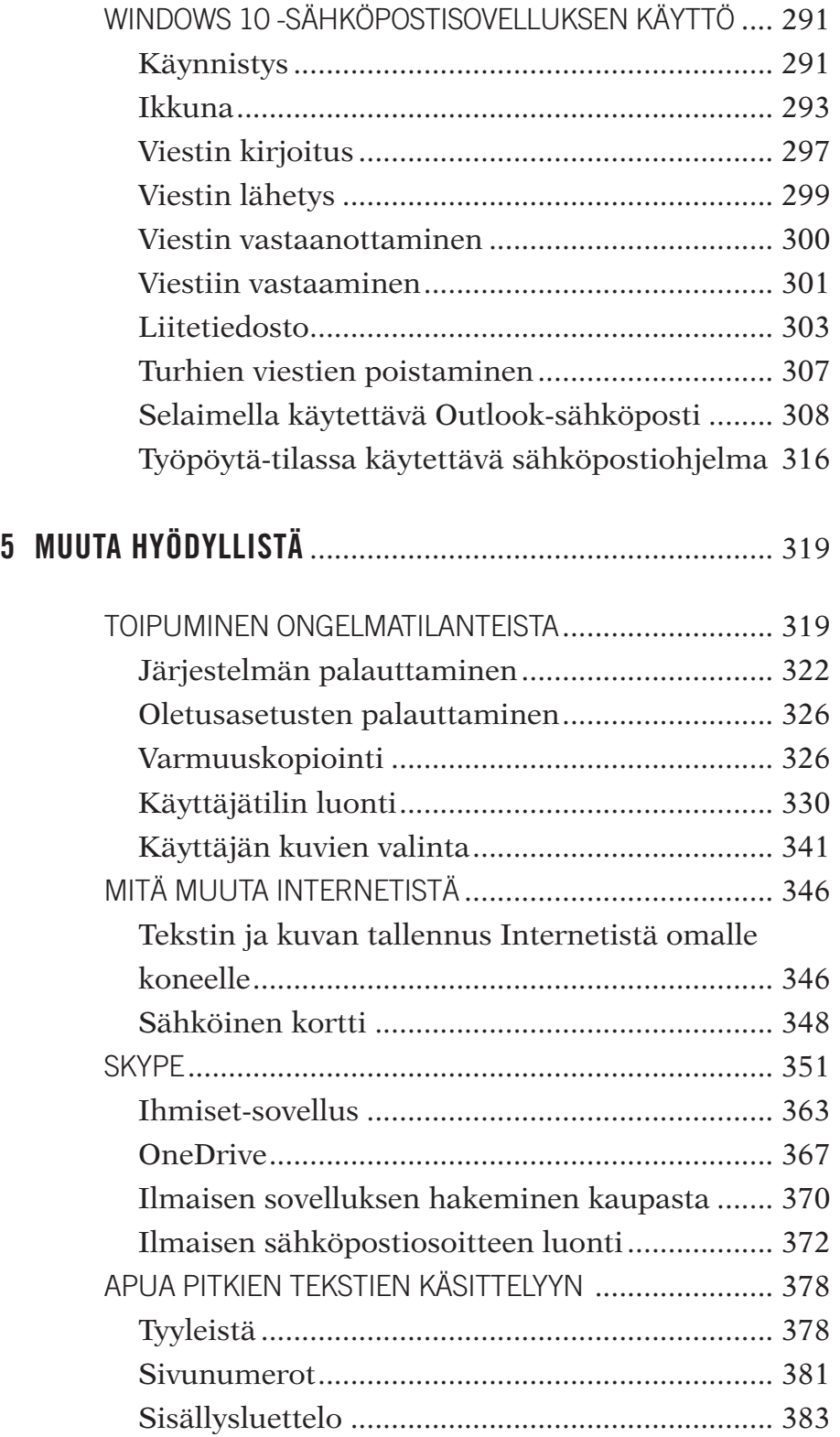

9

### SENIORIN TIETOKONEOPAS

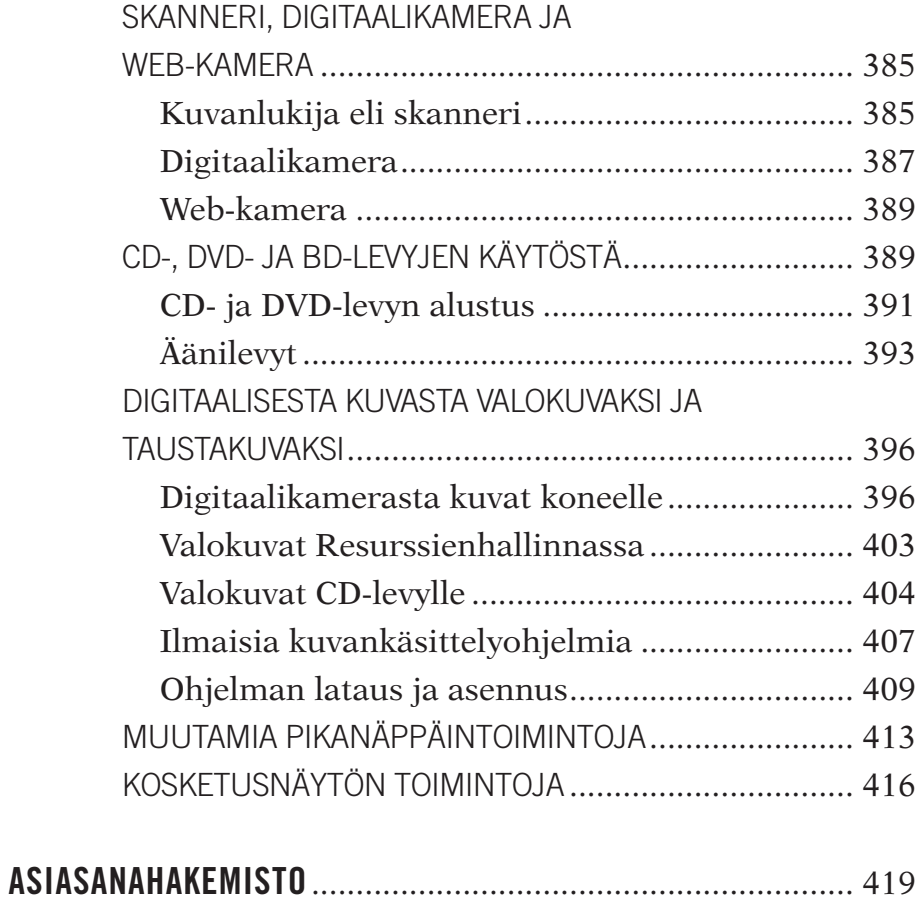